## **CCC - Feature #1704**

## **Focus-window selection in cartesian charts**

2013-01-31 11:32 PM - Duarte Cunha Leão

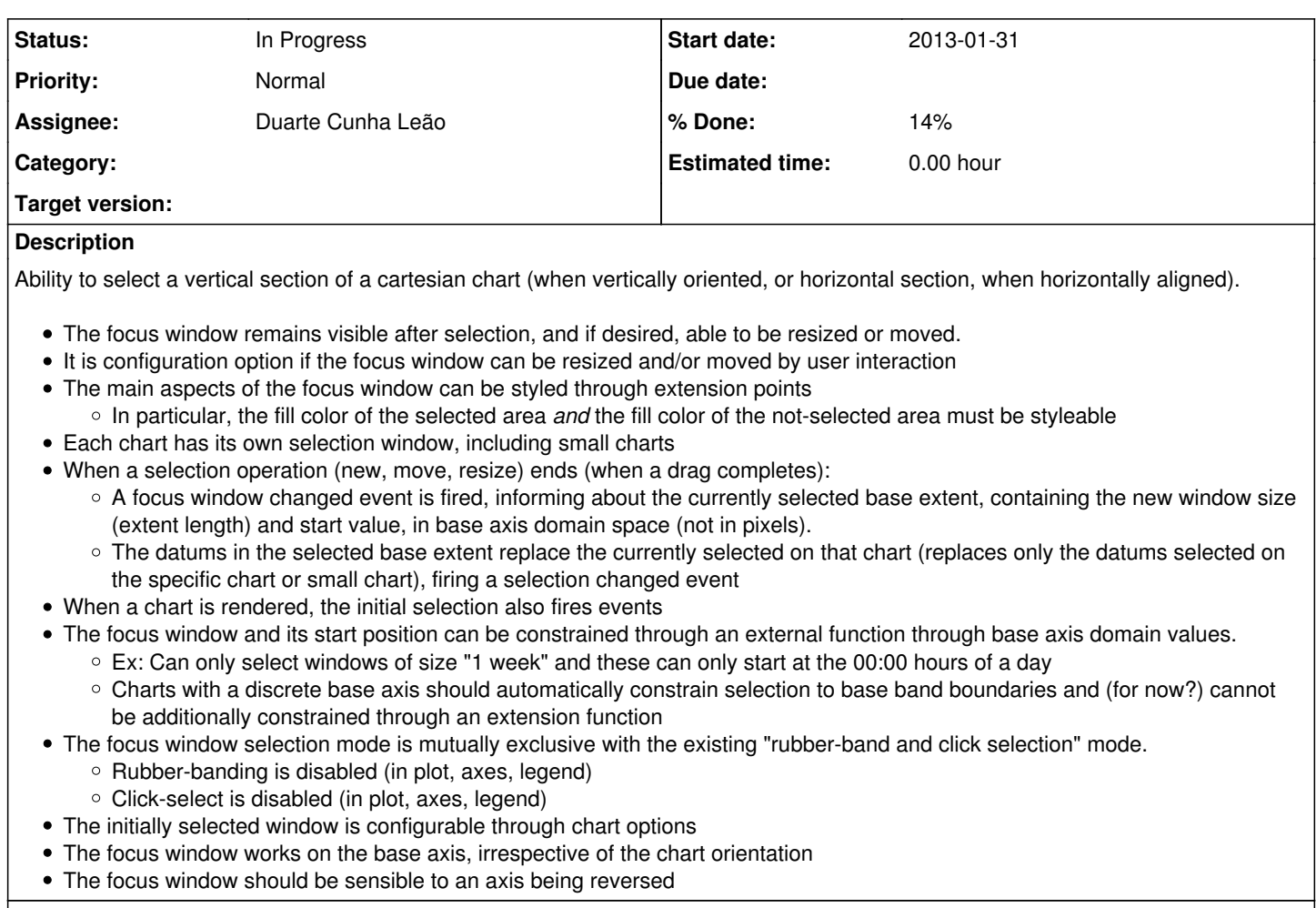

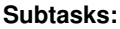

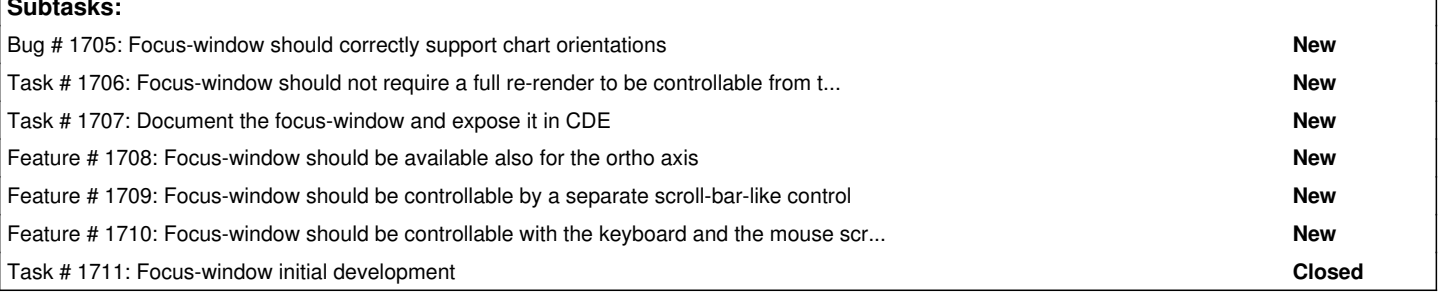